## **strongSwan - Bug #3404**

# **lookip in --listen-{up,down} mode not streaming to pipe**

08.04.2020 13:49 - Tim Stamp

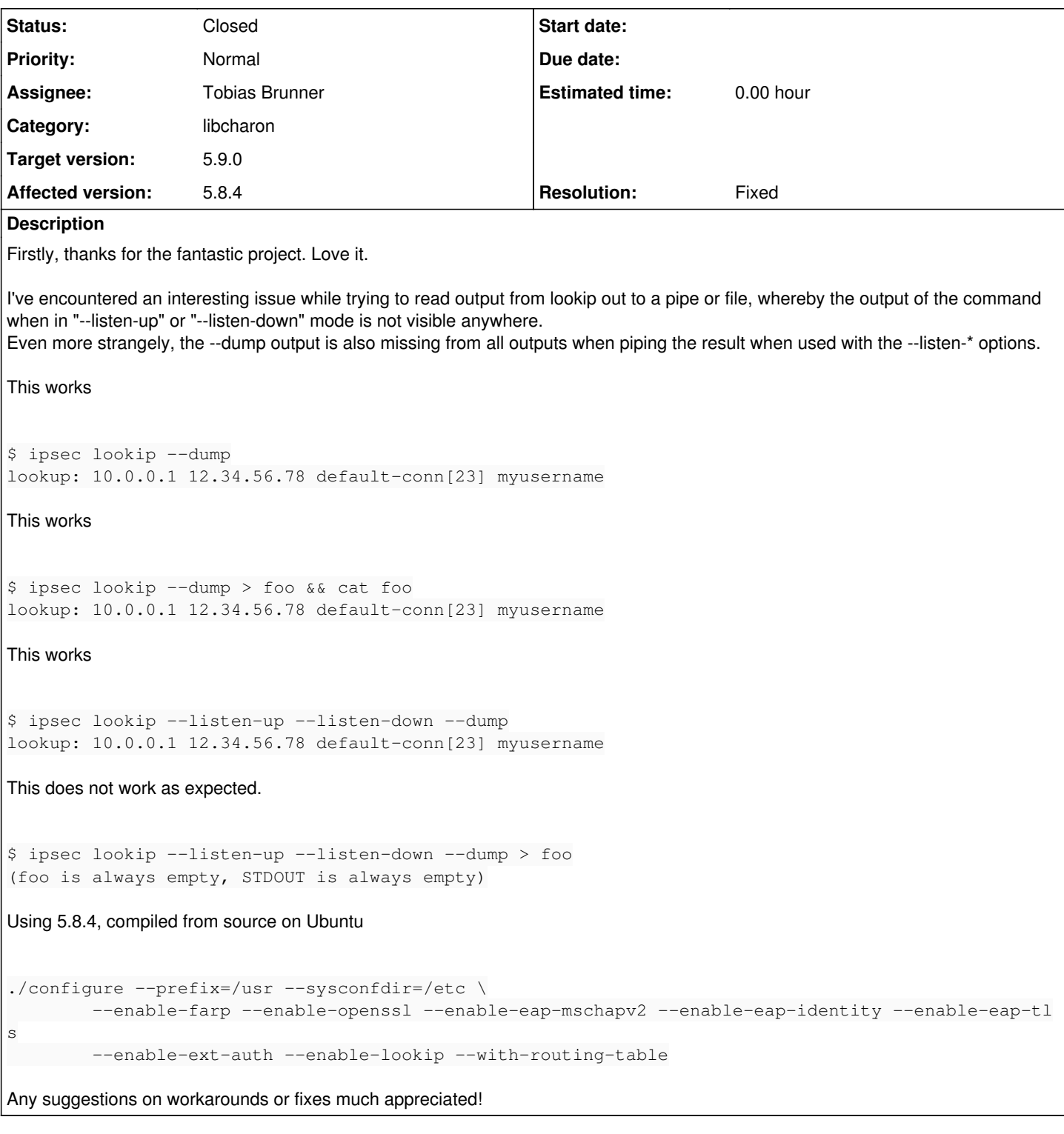

### **Associated revisions**

#### **Revision 3d92cff7 - 07.05.2020 15:05 - Tobias Brunner**

lookip: Use line buffering for stdout

Otherwise, the output is buffered when e.g. piping the output to another command (or file). And it avoids having to call fflush() in the interactive mode.

Fixes #3404.

#### **#1 - 08.04.2020 14:40 - Tim Stamp**

I've engineered a fix, seems to work.

diff lookip.c lookip\_orig.c 187d186 < fflush(stdout);

#### **#2 - 08.04.2020 16:41 - Tobias Brunner**

*- Description updated*

*- Status changed from New to Feedback*

First, the [lookip](https://wiki.strongswan.org/projects/strongswan/wiki/Lookip) utility is just an example on how the socket created by the lookip plugin can be used. Depending on what you want to do, writing your own client application might work better.

I've engineered a fix, seems to work.

Yeah, but I think it's easier to just switch stdout to line buffering. I pushed a commit that does so to the *3404-lookip-linebuf* branch.

#### **#3 - 07.05.2020 14:55 - Tobias Brunner**

- *Tracker changed from Issue to Bug*
- *Category changed from charon to libcharon*
- *Status changed from Feedback to Closed*
- *Assignee set to Tobias Brunner*
- *Target version set to 5.9.0*
- *Resolution set to Fixed*